### **Постановка задачи**

Создать объект, который сообщает об отработке конструктора и деструктора. У объекта нет свойств и функциональности. Написать программу, которая: 1. Создает объект.

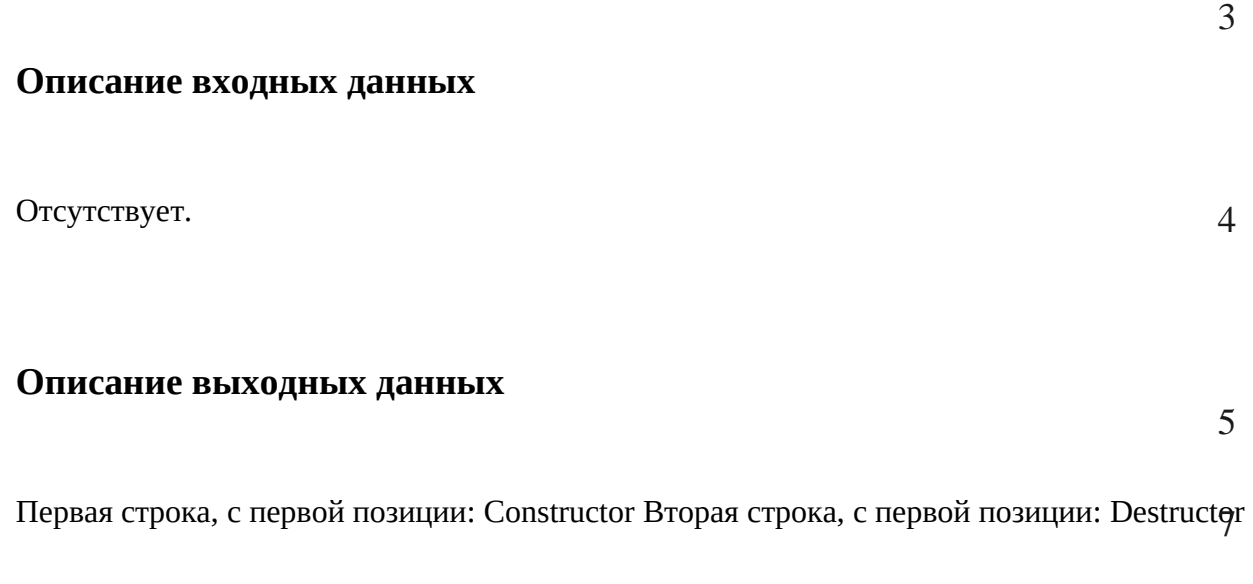

## **Метод решения**

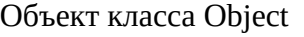

Свойства

Методы

- 1. Конструктор выводит "Constructor"
- 2. Деструктор выводит "Destructor"

Используем потоки вводы вывода cin и cout

#### **Описание алгоритма**

Класс объекта: Object

Метод: Конструктор

Функционал: Конструктор

Параметры: Нет

Возвращаемое значение: Нет

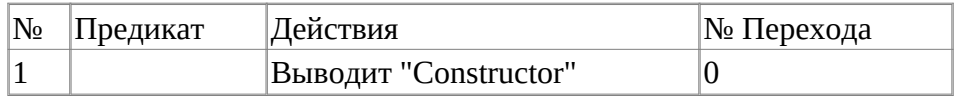

Класс объекта: Object

Метод: Деструктор

Функционал: Деструктор

Параметры: Нет

Возвращаемое значение: Нет

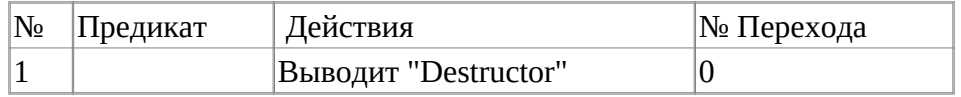

Функция: Main

Функционал: Основная программа

Параметры: int

Возвращаемое значение: int

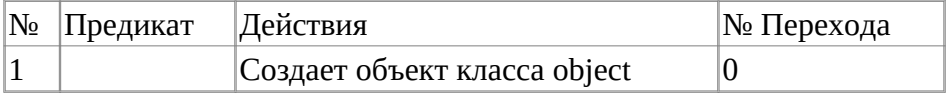

#### **Блок-схема алгоритма**

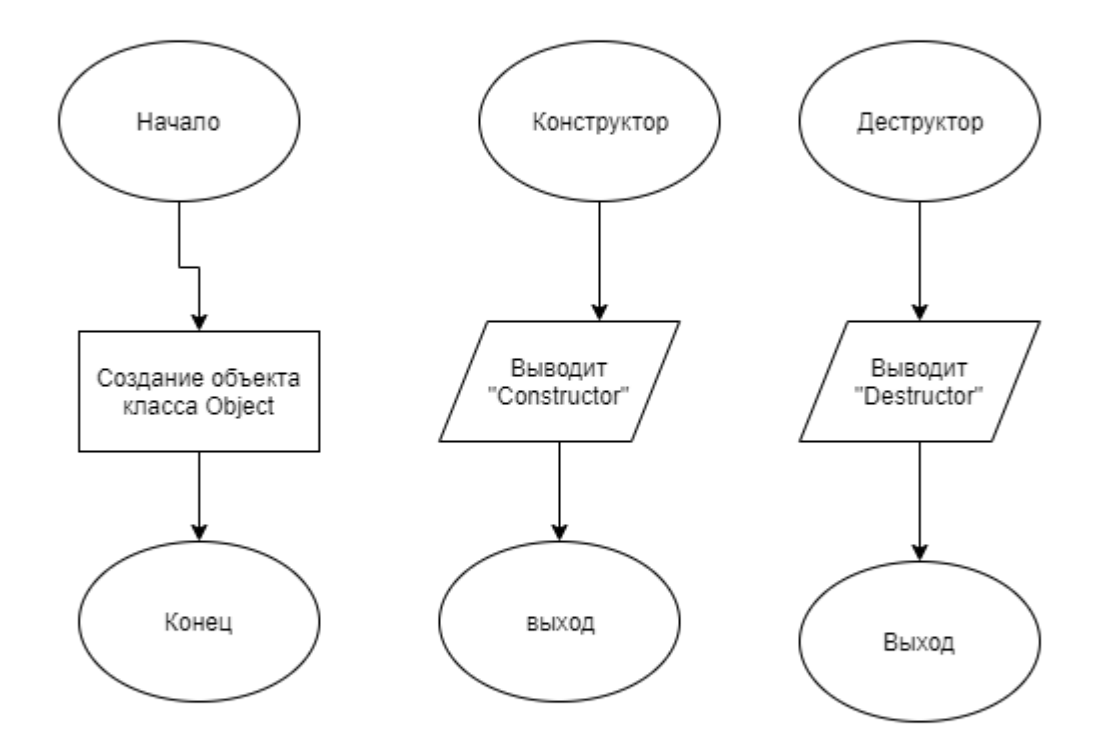

## **Код программы**

### **Файл main.cpp**

```
#include <stdlib.h>
#include <stdio.h>
#include "Object.h";
using namespace std;
int main()
{
         Object object;
         return(0);
}
```
### **Файл Object.cpp**

```
#include "Object.h"; 
            Object::Object()
\{ cout<<"Constructor";
 }
            Object::~Object()
\{cout<<endl<<"Destructor";<br>}
 }
```
### **Файл Object.h**

```
#ifndef OBJECT_H
#define OBJECT_H
#pragma once
#include <iostream>
using namespace std;
class Object
{
         public:
                  Object();
                 \negObject();
};
#endif
```
# **Тестирование**

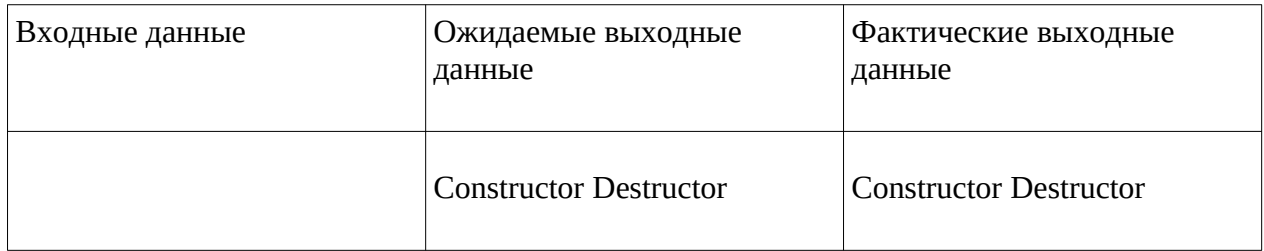